# **SISTEM PENDUKUNG KEPUTUSAN PEMILIHAN LAPTOP UNTUK MAHASISWA TEKNIK INFORMATIKA MENGGUNAKAN METODE SIMPLE ADDITIVE WEIGHTING**

### **SKRIPSI**

Diajukan untuk memenuhi Sebagian persyaratan mencapai gelar

Sarjana Komputer

**DISUSUN OLEH:**

**ARJUNA REYNALDY**

**1911102441026**

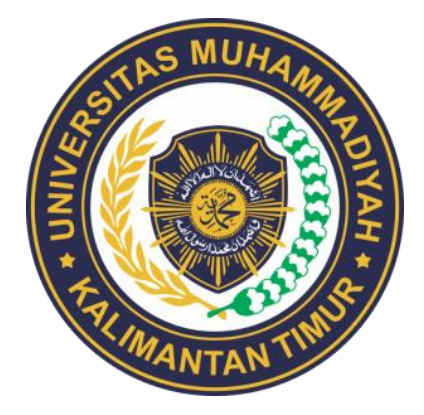

## **PROGRAM STUDI S1 TEKNIK INFORMATIKA**

## **FAKULTAS SAINS DAN TEKNOLOGI**

**UNIVERSITAS MUHAMMADIYAH KALIMANTAN TIMUR** 

**SAMARINDA**

**2023**

# **Sistem Pendukung Keputusan Pemilihan Laptop untuk Mahasiswa Teknik Informatika menggunakan Metode Simple Additive**

**Weighting**

**SKRIPSI**

Diajukan untuk memenuhi Sebagian Persyaratan mencapai gelar

Sarjana Komputer

**Disusun Oleh:**

**Arjuna Reynaldy**

**1911102441026**

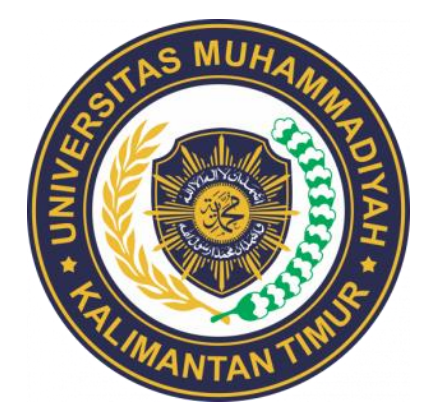

### **PROGRAM STUDI S1 TEKNIK INFORMATIKA**

### **FAKULTAS SAINS DAN TEKNOLOGI**

**UNIVERSITAS MUHAMMADIYAH KALIMANTAN TIMUR**

**SAMARINDA**

**2023**

### **HALAMAN PENGESAHAN**

# <span id="page-2-0"></span>SISTEM PENDUKUNG KEPUTUSAN PEMILIHAN LAPTOP UNTUK MAHASISWA TEKNIK INFORMATIKA MENGGUNAKAN METODE **SIMPLE ADDITIVE WEIGHTING**

**DISUSUN OLEH: ARJUNA REYNALDY** 1911102441026

Telah melaksanakan ujian skripsi dan dinyatakan lulus, Pada Tanggal 05 Juli 2023

**Dosen Pembimbing** 

Abdul Rahim, S.Kom., M.Cs NIDN. 0009047901

Dekan riito, MT., Ph.D **WTAN NIDN. 0610116204** 

Dosen Penguji

Arbansyah, S.Kom., M.TI NIDN. 1118019203

Ketua Program Studi  $s$  M $\tilde{u}$ tipah, S.Kom., M.Cs **MANTANIDIN. 1124098902** 

 $\mathbf{i}$ 

#### **SURAT PERNYATAAN KEASLIAN SKRIPSI**

#### <span id="page-3-0"></span>Assalamualaikum Warahmatullahi Wabarakatuh

Saya yang bertanda tangan dibawah ini:

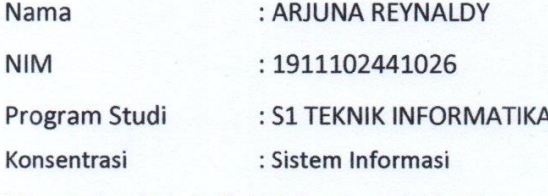

Menyatakan bahwa Skripsi dengan judul berikut:

### "Sistem Pendukung Keputusan Pemilihan Laptop Untuk Mahasiswa Teknik Informatika Menggunakan Metode Simple Additive Weighting"

Dosen Pembimbing: Abdul Rahim, S.Kom., M.Cs

- 1. Karya tulis ini adalah benar-benar ASLI dan BELUM PERNAH diajukan untuk mendapatkan gelar Sarjana Komputer, baik di Universitas Muhammadiyah Kalimantan Timur (UMKT) maupun di Perguruan Tinggi lainnya
- 2. Karya tulis ini merupakan gagasan, rumusan dan penelitian SAYA sendiri, tanpa bantuan pihak lain kecuali arahan dari Dosen Pembimbing
- 3. Dalam karya tulis ini tidak terdapat karya atau pendapat orang lain, kecuali secara tertulis dengan jelas dicantumkan sebagai acuan dalam naskah dengan disebutkan nama pengarang dan disebutkan dalam Daftar Pustaka pada karya tulis ini
- 4. Perangkat lunak yang digunakan dalam penelitian ini sepenuhnya menjadi tanggung jawab SAYA, bukan tanggung jawab Universitas Muhammadiyah Kalimantan Timur (UMKT)
- 5. Pernyataan ini SAYA buat dengan sesungguhnya, apabila di kemudian hari terdapat penyimpangan dan ketidakbenaran dalam pernyataan ini, maka SAYA bersedia menerima SANKSI AKADEMIK dengan pencabutan gelar yang sudah diperoleh, serta sanksi lainnya sesuai dengan norma yang berlaku di Perguruan Tinggi Muhammadiyah

п

Samarinda, 20 Juli 2023 Yang Menyatakan 92DAKX577165146 **Arjuna Reynaldy** NIM. 1911102441026

### **KATA PENGANTAR**

<span id="page-4-0"></span>Alhamdulillah, puji syukur kehadirat Allah SWT yang telah melimpahkan Rahmat dan Karunia-Nya, sehingga peneliti dapat menyelesaikan skripsi dengan judul **"Sistem Pendukung Keputusan Pemilihan Laptop Untuk Mahasiswa Teknik Informatika Menggunakan Metode** *Simple Additive Weighting* **(SAW)"**. Dalam penyusunan skripsi ini, peneliti banyak mendapatkan bantuan dari beberapa pihak. Oleh karena itu, pada kesempatan ini peneliti ingin mengucapkan terima kasih kepada:

- 1. Kepada Bapak Prof. Dr. H. Bambang Setiaji, selaku Rektor Universitas Muhammadiyah Kalimantan Timur.
- 2. Kepada Bapak Prof. Ir. Sarjito, M.T., Ph.D selaku Dekan Fakultas Sains & Teknologi.
- 3. Kepada Ibu Asslia Johar Latipah, M.Cs selaku Kepala Prodi Teknik Informatika.
- 4. Kepada Bapak Abdul Rahim, S.Kom., M.Cs selaku dosen pembimbing yang telah memberikan banyak arahan kepada penulis dengan penuh kesabaran dan meluangkan waktu untuk membimbing penulis dalam pembuatan skripsi ini.
- 5. Kepada Bapak Arbansyah, S.Kom., M.TI, selaku dosen penguji yang turut serta memberikan masukan yang berharga dalam penyusunan skripsi ini.
- 6. Kepada Bapak Rofilde Hasudungan, S.Kom., M.Sc. selaku dosen pembimbing akademik.
- 7. Seluruh Bapak dan Ibu Dosen Program Studi Teknik Informatika Universitas Muhammadiyah Kalimantan Timur yang penulis banggakan dan hormati.
- 8. Orang tua penulis, ibu, bapak, kakak, dan adik tercinta yang selalu memberikan doa sepanjang waktu serta dukungan kepada penulis.
- 9. Teruntuk Sahabatku Yuda Darusman, Dhifa Prayudha dan semua teman di Angkatan 2019 Program Studi Teknik Informatika Universitas Muhammadiyah Kalimantan Timur saya mengucapkan terima kasih karena telah memberikan

semangat, dukungan, dan mendengarkan keluh kesah penulis dalam menyusun skripsi ini.

10. Semua pihak yang tidak penulis sebutkan satu persatu yang telah membantu dalam penyusunan skripsi ini.

Penulis menyadari bahwa skripsi ini masih jauh dari kesempurnaan. Oleh karena itu, segala kritik dan saran yang membangun sangat penulis harapkan guna perbaikan di masa yang akan datang.

Samarinda, 25 Juni 2023

 $\bigoplus$ 

Arjuna Reynaldy

### **ABSTRAK**

<span id="page-6-0"></span>Tujuan dari penelitian ini adalah untuk memberikan bantuan kepada mahasiswa jurusan teknik informatika dalam memilih laptop yang sesuai dengan kebutuhan mereka melalui penggunaan metode Simple Additive Weighting (SAW). Dalam era perkembangan saat ini, kebutuhan akan laptop sebagai kebutuhan dasar dalam kegiatan sehari-hari, terutama di bidang informatika, semakin meningkat. Namun, persaingan produk laptop yang semakin ketat membuat mahasiswa teknik informatika kerap kali merasa dilema ketika harus menentukan produk yang cocok dengan kebutuhan mereka. Penelitian ini mengembangkan sebuah Sistem Pendukung Keputusan Pemilihan Laptop yang menggunakan metode SAW dan mempertimbangkan faktor seperti harga, jenis prosesor, tipe storage, RAM, tipe layar, dan GPU. Melalui proses penelitian, didapatkan hasil perangkingan lima laptop rekomendasi teratas yang sesuai dengan kebutuhan mahasiswa teknik informatika. Diharapkan hasil penelitian ini dapat memberikan bantuan kepada mahasiswa dalam proses pengambilan keputusan. yang lebih tepat dalam memilih laptop yang mendukung aktivitas perkuliahan mereka.

#### **Kata kunci: Sistem Pendukung Keputusan, Simple Additive Weighting, Laptop**

### *ABSTRACT*

<span id="page-7-0"></span>*The objective of this research is to provide assistance to students majoring in Computer Science in selecting a suitable laptop that meets their needs through the use of the Simple Additive Weighting (SAW) method. In today's rapidly developing era, the demand for laptops as a basic necessity in daily activities, particularly in the field of computer science, is increasing. However, the intense competition among laptop products often leaves computer science students in a dilemma when it comes to choosing a product that aligns with their requirements. This research develops a Decision Support System for Laptop Selection that utilizes the SAW method, taking into account factors such as price, processor type, storage type, RAM, screen type, and GPU. Through the research process, the top five recommended laptops are ranked according to their suitability for computer science students' needs. It is expected that the findings of this research will assist students in making more informed decisions in selecting a laptop that supports their academic activities.*

#### *Keywords: Decision Support Sistem, Simple Additive Weighting, Laptop*

<span id="page-8-0"></span>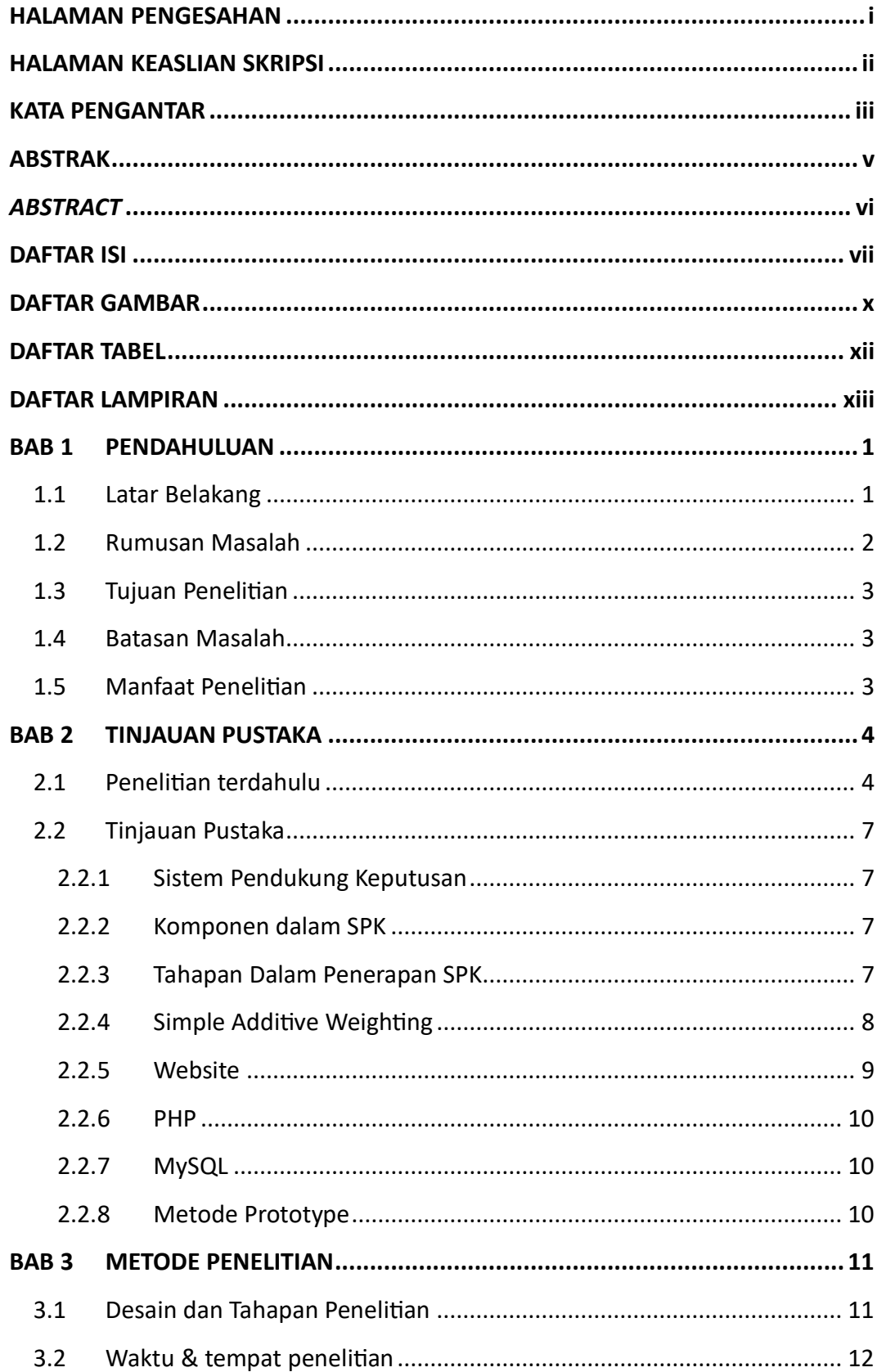

# **DAFTAR ISI**

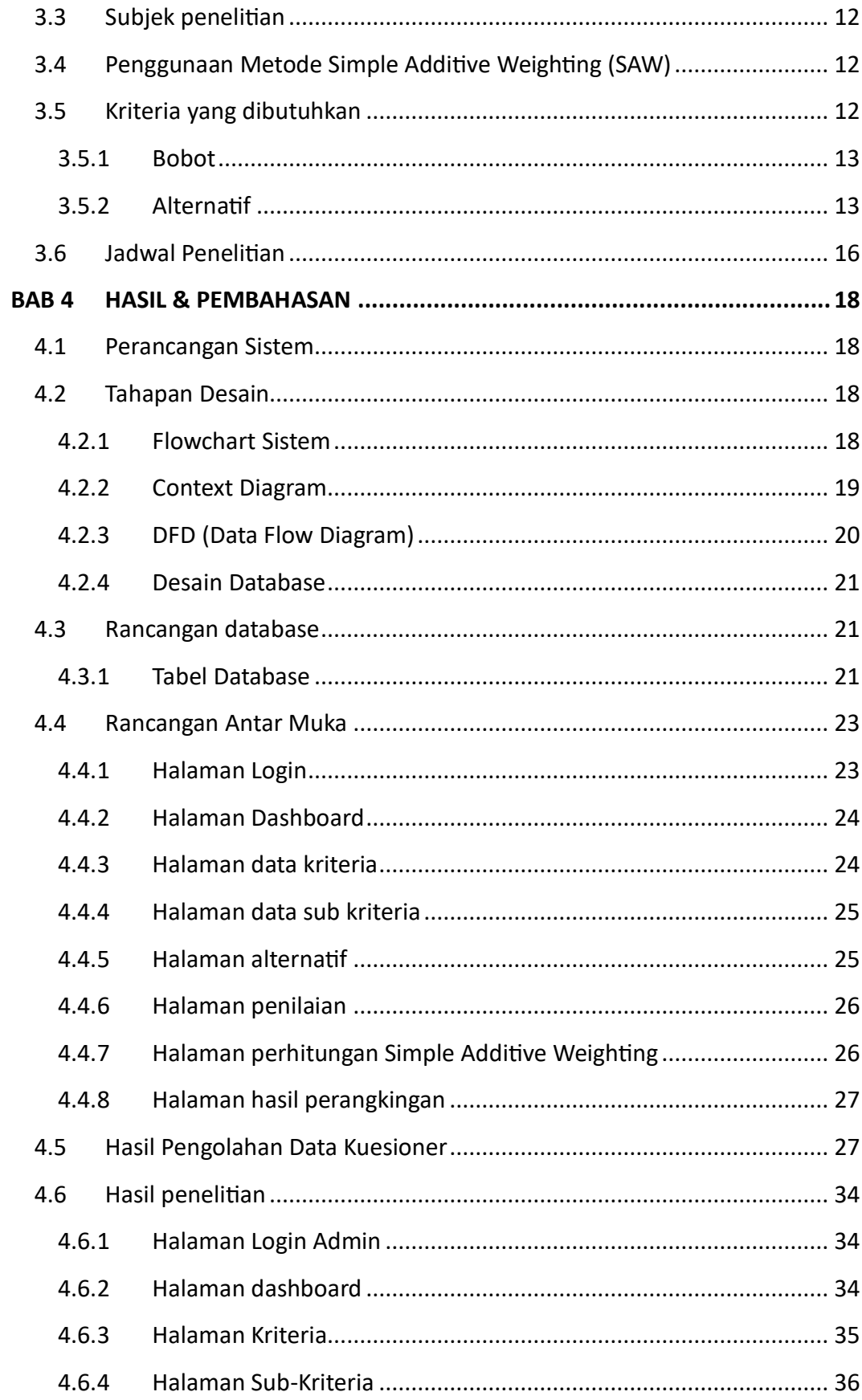

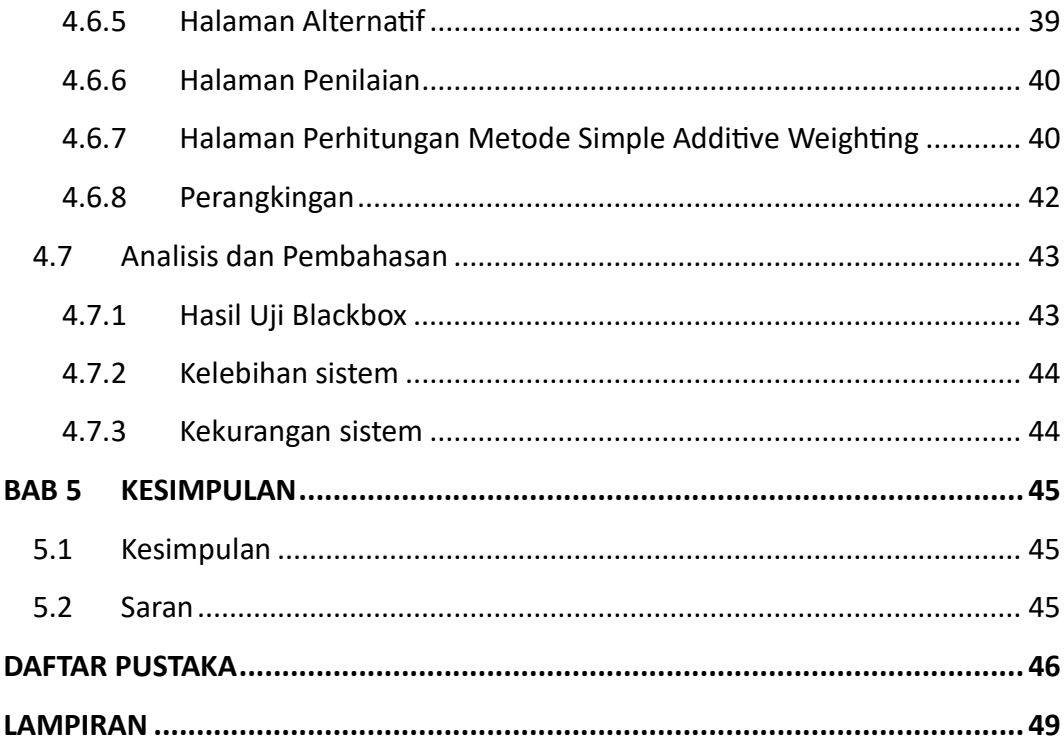

# **DAFTAR GAMBAR**

<span id="page-11-0"></span>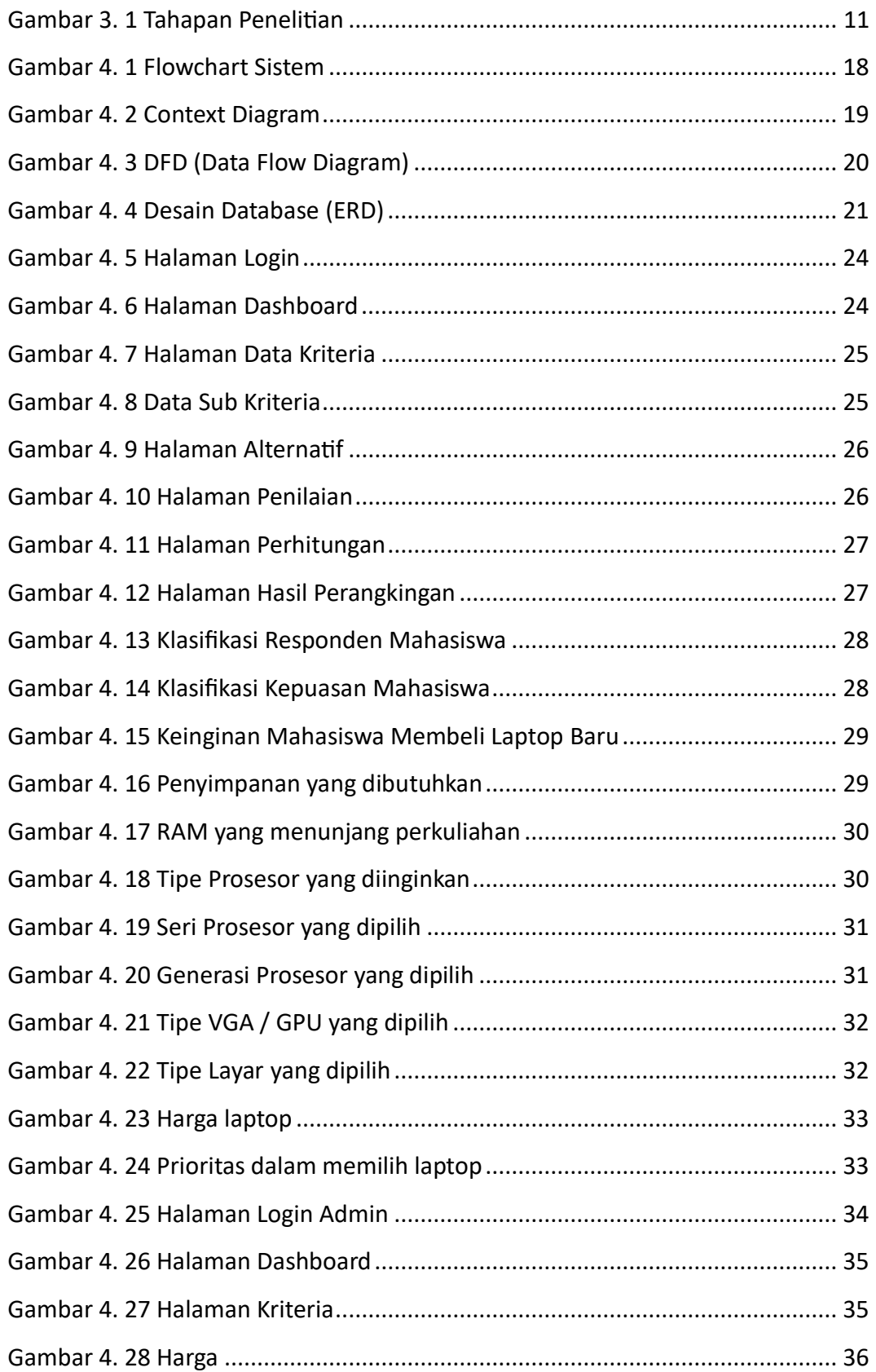

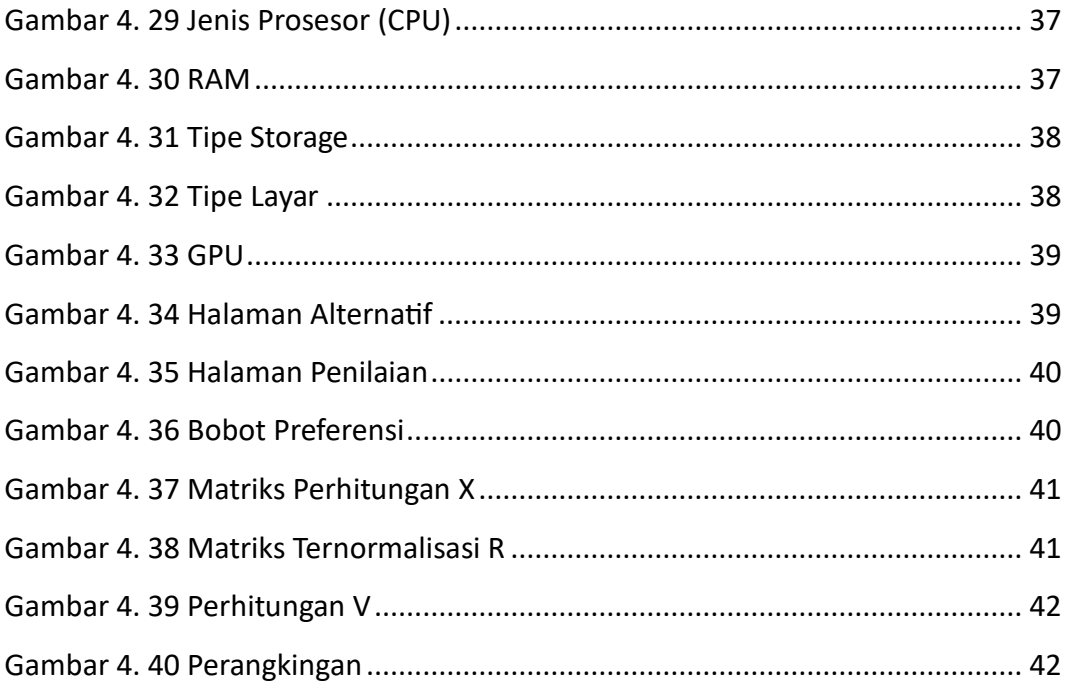

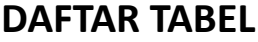

<span id="page-13-0"></span>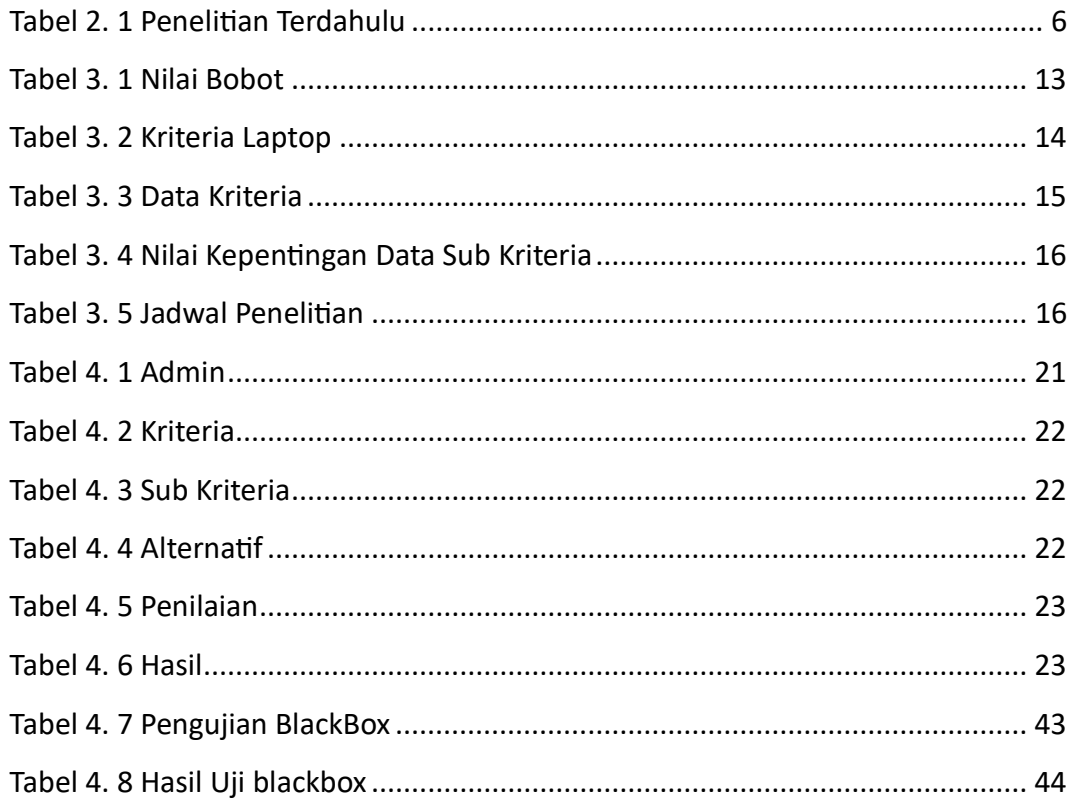

# **DAFTAR LAMPIRAN**

<span id="page-14-0"></span>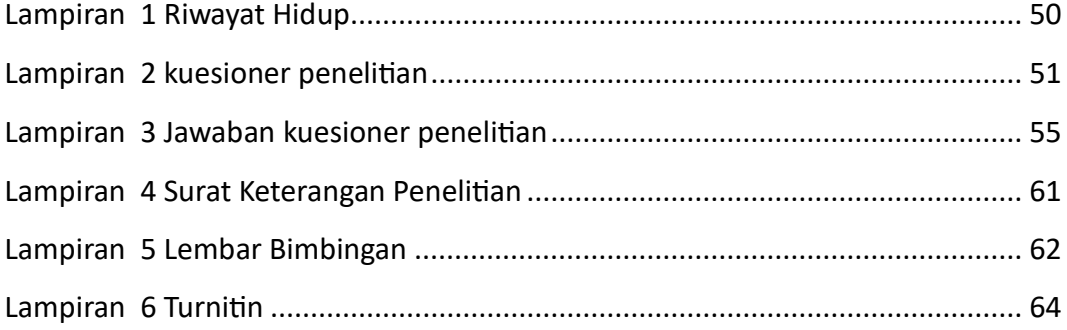